A Solution Manual For

# A course in Ordinary Differential Equations. by Stephen A. Wirkus, Randall J. Swift. CRC Press NY. 2015. 2nd Edition

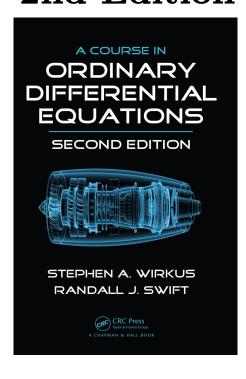

## Nasser M. Abbasi

March 3, 2024

### Contents

1 Chapter 8. Series Methods. section 8.2. The Power Series Method. Problems Page 603

 $\mathbf{2}$ 

## 1 Chapter 8. Series Methods. section 8.2. The Power Series Method. Problems Page 603

| 1.1 | problem 1. Using series method | 3 |
|-----|--------------------------------|---|
| 1.2 | problem 1. direct method       | 4 |
| 1.3 | problem 2. Using series method | 5 |
| 1.4 | problem 2. direct method       | 6 |
| 1.5 | problem 3. series method       | 7 |
| 1.6 | problem 3. direct method       | 8 |

#### 1.1 problem 1. Using series method

Internal problem ID [6544]

**Book**: A course in Ordinary Differential Equations. by Stephen A. Wirkus, Randall J. Swift. CRC Press NY. 2015. 2nd Edition

**Section**: Chapter 8. Series Methods. section 8.2. The Power Series Method. Problems Page 603

Problem number: 1. Using series method.
ODE order: 1.
ODE degree: 1.

CAS Maple gives this as type [[\_Riccati, \_special]]

$$-y^2 + y' = -x$$

With initial conditions

[y(0) = 1]

With the expansion point for the power series method at x = 0.

✓ Solution by Maple

Time used: 0.0 (sec). Leaf size: 24

Order:=8; dsolve([diff(y(x),x)=y(x)^2-x,y(0) = 1],y(x),type='series',x=0);

$$y(x) = 1 + x + \frac{1}{2}x^{2} + \frac{2}{3}x^{3} + \frac{7}{12}x^{4} + \frac{11}{20}x^{5} + \frac{22}{45}x^{6} + \frac{559}{1260}x^{7} + O(x^{8})$$

Solution by Mathematica

Time used: 0.015 (sec). Leaf size: 48

AsymptoticDSolveValue[ $\{y' [x] == y[x]^2-x, \{y[0] == 1\}\}, y[x], \{x, 0, 7\}$ ]

$$y(x) \rightarrow \frac{559x^7}{1260} + \frac{22x^6}{45} + \frac{11x^5}{20} + \frac{7x^4}{12} + \frac{2x^3}{3} + \frac{x^2}{2} + x + 1$$

#### 1.2 problem 1. direct method

Internal problem ID [6545]

**Book**: A course in Ordinary Differential Equations. by Stephen A. Wirkus, Randall J. Swift. CRC Press NY. 2015. 2nd Edition

**Section**: Chapter 8. Series Methods. section 8.2. The Power Series Method. Problems Page 603

Problem number: 1. direct method. ODE order: 1. ODE degree: 1.

CAS Maple gives this as type [[\_Riccati, \_special]]

$$-y^2 + y' = -x$$

With initial conditions

[y(0) = 1]

Solution by Maple

Time used: 0.171 (sec). Leaf size: 90

 $dsolve([diff(y(x),x)=y(x)^2-x,y(0) = 1],y(x), singsol=all)$ 

y(x)

$$=\frac{-2\operatorname{AiryAi}\left(1,x\right)3^{\frac{5}{6}}\pi-3\operatorname{AiryAi}\left(1,x\right)\Gamma\left(\frac{2}{3}\right)^{2}3^{\frac{2}{3}}-3\operatorname{AiryBi}\left(1,x\right)3^{\frac{1}{6}}\Gamma\left(\frac{2}{3}\right)^{2}+2\operatorname{AiryBi}\left(1,x\right)3^{\frac{1}{3}}\pi}{2\operatorname{AiryAi}\left(x\right)3^{\frac{5}{6}}\pi+3\operatorname{AiryAi}\left(x\right)\Gamma\left(\frac{2}{3}\right)^{2}3^{\frac{2}{3}}+3\operatorname{AiryBi}\left(x\right)3^{\frac{1}{6}}\Gamma\left(\frac{2}{3}\right)^{2}-2\operatorname{AiryBi}\left(x\right)3^{\frac{1}{3}}\pi}$$

✓ Solution by Mathematica

Time used: 7.282 (sec). Leaf size: 164

$$\begin{array}{l} y(x) \\ \rightarrow \frac{\sqrt[3]{-3}\operatorname{Gamma}\left(\frac{2}{3}\right)\left(ix^{3/2}\operatorname{BesselJ}\left(-\frac{4}{3},\frac{2}{3}ix^{3/2}\right) - ix^{3/2}\operatorname{BesselJ}\left(\frac{2}{3},\frac{2}{3}ix^{3/2}\right) + \operatorname{BesselJ}\left(-\frac{1}{3},\frac{2}{3}ix^{3/2}\right)\right) - 2ix^{3/2}\operatorname{Gamma}\left(\frac{2}{3}\right)\operatorname{BesselJ}\left(-\frac{1}{3},\frac{2}{3}ix^{3/2}\right) - 2ix^{3/2}\operatorname{Gamma}\left(\frac{1}{3}\right)\operatorname{BesselJ}\left(\frac{1}{3},\frac{2}{3}ix^{3/2}\right) - \sqrt[3]{-3}\operatorname{Gamma}\left(\frac{2}{3}\right)\operatorname{BesselJ}\left(-\frac{1}{3},\frac{2}{3}ix^{3/2}\right) - 2ix^{3/2}\operatorname{Gamma}\left(\frac{1}{3}\right)\operatorname{BesselJ}\left(\frac{1}{3},\frac{2}{3}ix^{3/2}\right) - \sqrt[3]{-3}\operatorname{Gamma}\left(\frac{2}{3}\right)\operatorname{BesselJ}\left(-\frac{1}{3},\frac{2}{3}ix^{3/2}\right) - 2ix^{3/2}\operatorname{Gamma}\left(\frac{1}{3}\right)\operatorname{BesselJ}\left(\frac{1}{3},\frac{2}{3}ix^{3/2}\right) - \sqrt[3]{-3}\operatorname{Gamma}\left(\frac{2}{3}\right)\operatorname{BesselJ}\left(-\frac{1}{3},\frac{2}{3}ix^{3/2}\right) - 2ix^{3/2}\operatorname{Gamma}\left(\frac{1}{3}\right)\operatorname{BesselJ}\left(\frac{1}{3},\frac{2}{3}ix^{3/2}\right) - \sqrt[3]{-3}\operatorname{Gamma}\left(\frac{2}{3}\right)\operatorname{BesselJ}\left(-\frac{1}{3},\frac{2}{3}ix^{3/2}\right) - 2ix^{3/2}\operatorname{Gamma}\left(\frac{1}{3}\right)\operatorname{BesselJ}\left(\frac{1}{3},\frac{2}{3}ix^{3/2}\right) - \sqrt[3]{-3}\operatorname{Gamma}\left(\frac{2}{3}\right)\operatorname{BesselJ}\left(-\frac{1}{3},\frac{2}{3}ix^{3/2}\right) - 2ix^{3/2}\operatorname{Gamma}\left(\frac{1}{3}\right)\operatorname{BesselJ}\left(\frac{1}{3},\frac{2}{3}ix^{3/2}\right) - \sqrt[3]{-3}\operatorname{Gamma}\left(\frac{2}{3}\right)\operatorname{BesselJ}\left(-\frac{1}{3},\frac{2}{3}ix^{3/2}\right) - 2ix^{3/2}\operatorname{Gamma}\left(\frac{1}{3}\right)\operatorname{BesselJ}\left(\frac{1}{3},\frac{2}{3}ix^{3/2}\right) - \sqrt[3]{-3}\operatorname{Gamma}\left(\frac{2}{3}\right)\operatorname{BesselJ}\left(-\frac{1}{3},\frac{2}{3}ix^{3/2}\right) - 2ix^{3/2}\operatorname{Gamma}\left(\frac{2}{3}\right)\operatorname{Gamma}\left(\frac{2}{3}\right)\operatorname{BesselJ}\left(-\frac{1}{3},\frac{2}{3}ix^{3/2}\right) - 2ix^{3/2}\operatorname{Gamma}\left(\frac{2}{3}\right)\operatorname{BesselJ}\left(-\frac{1}{3},\frac{2}{3}ix^{3/2}\right) - 2ix^{3/2}\operatorname{Gamma}\left(\frac{2}{3}\right)\operatorname{BesselJ}\left(-\frac{1}{3},\frac{2}{3}ix^{3/2}\right) - 2ix^{3/2}\operatorname{Gamma}\left(\frac{2}{3}\right)\operatorname{BesselJ}\left(-\frac{1}{3},\frac{2}{3}ix^{3/2}\right) - 2ix^{3/2}\operatorname{Gamma}\left(\frac{2}{3}\right)\operatorname{BesselJ}\left(-\frac{2}{3}\right)$$

#### 1.3 problem 2. Using series method

Internal problem ID [6546]

**Book**: A course in Ordinary Differential Equations. by Stephen A. Wirkus, Randall J. Swift. CRC Press NY. 2015. 2nd Edition

**Section**: Chapter 8. Series Methods. section 8.2. The Power Series Method. Problems Page 603

Problem number: 2. Using series method.
ODE order: 1.
ODE degree: 1.

CAS Maple gives this as type [[\_linear, 'class A']]

$$-2y + y' = x^2$$

With initial conditions

[y(1) = 1]

With the expansion point for the power series method at x = 1.

✓ Solution by Maple

Time used: 0.0 (sec). Leaf size: 24

Order:=8; dsolve([diff(y(x),x)-2\*y(x)=x^2,y(1) = 1],y(x),type='series',x=1);

$$y(x) = 1 + 3(x - 1) + 4(x - 1)^{2} + 3(x - 1)^{3} + \frac{3}{2}(x - 1)^{4} + \frac{3}{5}(x - 1)^{5} + \frac{1}{5}(x - 1)^{6} + \frac{2}{35}(x - 1)^{7} + O((x - 1)^{8})$$

✓ Solution by Mathematica

Time used: 0.011 (sec). Leaf size: 60

AsymptoticDSolveValue[{y'[x]-2\*y[x]==x^2, {y[1]==1}}, y[x], {x,1,7}]

$$y(x) \rightarrow \frac{2}{35}(x-1)^7 + \frac{1}{5}(x-1)^6 + \frac{3}{5}(x-1)^5 + \frac{3}{2}(x-1)^4 + 3(x-1)^3 + 4(x-1)^2 + 3(x-1) + 10(x-1)^2 + 3(x-1)^2 + 3(x-1)^2 +$$

#### 1.4 problem 2. direct method

Internal problem ID [6547]

**Book**: A course in Ordinary Differential Equations. by Stephen A. Wirkus, Randall J. Swift. CRC Press NY. 2015. 2nd Edition

**Section**: Chapter 8. Series Methods. section 8.2. The Power Series Method. Problems Page 603

Problem number: 2. direct method.
ODE order: 1.
ODE degree: 1.

CAS Maple gives this as type [[\_linear, 'class A']]

$$-2y + y' = x^2$$

With initial conditions

[y(1) = 1]

✓ Solution by Maple

Time used: 0.016 (sec). Leaf size: 22

 $dsolve([diff(y(x),x)-2*y(x)=x^2,y(1) = 1],y(x), singsol=all)$ 

$$y(x) = -\frac{x^2}{2} - \frac{x}{2} - \frac{1}{4} + \frac{9e^{2x-2}}{4}$$

✓ Solution by Mathematica

Time used: 0.05 (sec). Leaf size: 28

DSolve[{y'[x]-2\*y[x]==x^2, {y[1]==1}}, y[x], x, IncludeSingularSolutions -> True]

$$y(x) \rightarrow \frac{1}{4} \left( -2x^2 - 2x + 9e^{2x-2} - 1 \right)$$

#### 1.5 problem 3. series method

Internal problem ID [6548]

**Book**: A course in Ordinary Differential Equations. by Stephen A. Wirkus, Randall J. Swift. CRC Press NY. 2015. 2nd Edition

**Section**: Chapter 8. Series Methods. section 8.2. The Power Series Method. Problems Page 603

Problem number: 3. series method. ODE order: 1. ODE degree: 1.

CAS Maple gives this as type ['y=\_G(x,y')']

$$y' - y - e^y x = 0$$

With initial conditions

[y(0) = 0]

With the expansion point for the power series method at x = 0.

✓ Solution by Maple

Time used: 0.0 (sec). Leaf size: 20

Order:=8; dsolve([diff(y(x),x)=y(x)+x\*exp(y(x)),y(0) = 0],y(x),type='series',x=0);

$$y(x) = \frac{1}{2}x^{2} + \frac{1}{6}x^{3} + \frac{1}{6}x^{4} + \frac{1}{15}x^{5} + \frac{43}{720}x^{6} + \frac{151}{5040}x^{7} + O(x^{8})$$

Solution by Mathematica

Time used: 0.059 (sec). Leaf size: 46

AsymptoticDSolveValue[{y'[x]==y[x]+x\*Exp[y[x]],{y[0]==0}},y[x],{x,0,7}]

$$y(x) 
ightarrow rac{151x^7}{5040} + rac{43x^6}{720} + rac{x^5}{15} + rac{x^4}{6} + rac{x^3}{6} + rac{x^2}{2}$$

#### 1.6 problem 3. direct method

Internal problem ID [6549]

**Book**: A course in Ordinary Differential Equations. by Stephen A. Wirkus, Randall J. Swift. CRC Press NY. 2015. 2nd Edition

**Section**: Chapter 8. Series Methods. section 8.2. The Power Series Method. Problems Page 603

Problem number: 3. direct method.
ODE order: 1.
ODE degree: 1.

CAS Maple gives this as type ['y=G(x,y')']

$$y' - y - e^y x = 0$$

With initial conditions

[y(0) = 0]

X Solution by Maple

dsolve([diff(y(x),x)=y(x)+x\*exp(y(x)),y(0) = 0],y(x), singsol=all)

No solution found

 $\checkmark$  Solution by Mathematica

Time used: 0.0 (sec). Leaf size: 0

DSolve[{y'[x]==y[x]+x\*Exp[y[x]],{y[0]==0}},y[x],x,IncludeSingularSolutions -> True]

Not solved